# **Jaroslav VAŠEK, Rudolf BUDAY**

# **DIGITÁLNE ÚDAJE Z PÔVODNÝCH KARTOGRAFICKÝCH ORIGINÁLOV**

### **Vašek J., Buday R.: The Digital Data from the Original Cartographic Sources.**  Kartografické listy, 2001, 9.

**Abstract:** Military cartographic institute, state enterprise, Harmanec had been looking for the effective way how to make use of number of original cartographic sources for the digital cartography. The cartographic software RASCON turned out to be the most suitable. It operates simultaneously with screen and vector data. This ability makes it possible to scan the individual cartographic originals and work with them in screen form afterwards. All updating changes are done in a vector way. Using this technology saves the laborions vectorization of the sources, which were made by the classic technology in the past. The resulting digital data are suitable for the cartographic production; less suitable for other use within GIS.

**Keywords:** cartographic software, digital data - screen and vector, technology of conversion of analog originals to digital ones.

## **Úvod**

Výroba máp vo Vojenskom kartografickom ústave (VKÚ) š. p., Harmanec bola dlhé roky vykonávaná rôznymi klasickými, analógovými technológiami. Postupne rytím do skla, kreslením na rozmerovo stály papier, rytím do rycej fólie a pod. Za ten čas sa vyhotovilo množstvo kartografických originálov. Pred niekoľkými rokmi, vzhľadom na prudký roz- voj výpočtovej techniky, sme museli vážne rozmýšľať o prechode na digitálnu technológiu. Hlavnou úlohou bolo nájsť takú technológiu, pri ktorej by bolo možné čo najefektívnejšie využiť vyhotovené kartografické originály, bez náročného prepracovania do vektorovej formy. Inými slovami, bolo potrebné nájsť taký kartografický program, ktorý by umožňoval súčasne pracovať s rastrovými údajmi naskenovaných pôvodných originálov a vektorovými údajmi vytvorenými budúcou aktualizáciou mapy.

V príspevku sa budeme zaoberať technológiou a vybraným kartografickým programom.

### **Prevod pôvodných kartografických originálov do digitálnej formy**

Prvým krokom pri tejto technológii je prevod pôvodných kartografických originálov (vyhotovených na podložkách z PVC alebo PET fóliách) z analógového tvaru do digitálneho tvaru vo vhodnom formáte a bez straty kvality. Tento prevod sa uskutočňuje skenovaním príslušných kartografických originálov pomocou vhodného skenovacieho zariadenia s dostatočnými technickými parametrami. Formát zariadenia (1150 x 1180 mm), používaného v našom podniku, vychádza z rozmerov kartografických originálov vyhotovených vo VKÚ, š. p. Rozlíšenie (dpi) musí byť dostatočné, aby nedochádzalo k zhoršovaniu kvality. Na druhej strane zvyšovaním dpi dochádza k výraznému zvyšovaniu objemu údajov, čo zapríčiňuje ťažkopádnu prácu s nimi v nasledujúcich operáciách.

Ing. Jaroslav VAŠEK, Ing. Rudolf BUDAY, Vojenský kartografický ústav, š. p., 976 03 Harmanec, E-mail: red@vku.sk, vyvoj@vku.sk

Museli sme nájsť také najnižšie rozlíšenie, pri ktorom ešte nedochádza k zhoršeniu kvality. Po viacerých skúškach a porovnávaniach s vektorovou kresbou vyhotovenou osvitom pri 2400 dpi, sme dospeli k hodnote 1016 dpi. Toto rozlíšenie pri skenovaní vyhovuje aj z hľadiska kvality, aj z hľadiska objemu získaných digitálnych rastrových údajov.

Zvýšením dpi dochádza len k zanedbateľnému zlepšeniu kvality, ale neúmerne sa zväčšuje objem údajov. Práca s nimi je potom pomalá a komplikovaná je aj archivácia. Rastrové digitálne údaje jednotlivých kartografických originálov sú vyhotovované voformáte .tif, ktorý je vhodný pre ďalšie spracovanie pomocou vybraného kartografického softvéru.

### **Výber kartografického softvéru**

Nasledujúcim krokom technológie je transformácia rastrových digitálnych údajov do príslušných vrstiev kartografického softvéru a zabezpečenie ich vzájomného licovania. V prípade zachovania pôvodného kartografického zobrazenia používame afinnú transformáciu. V prípade prevodu do iného zobrazenia používame polynomickú transformáciu.

Pri výbere kartografického programu sme vychádzali z nasledujúcich podmienok, ktoré vychádzajú z najčastejšie používanej technológie v podniku:

jednoduchá práca s rastrovými formátmi,

možnosť dopĺňania nových prvkov vo vektorovej forme,

riešenie náväzností a kolízií medzi "rastrovými" a "vektorovými" prvkami,

 príprava digitálnych údajov pre osvit tlačových podkladov v požadovanej zostave a kvalite.

Z viacerých posudzovaných sa ako najvhodnejší softvér, ktorý spĺňa tieto podmienky, ukázal kartografický program RASCON. Bol vyvinutý špeciálne pre kartografické účely.

Základné technické údaje:

operačný systém: WINDOWS 95, 98, 2000, NT

minimálne hardwarové vybavenie operačnej stanice:

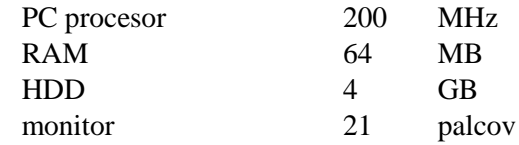

Program pracuje s vlastnými rastrovými aj vektorovými formátmi. Rastrové údaje sa môžu načítať z plnofarebného alebo čierno-bieleho formátu .tif. Vektorové údaje z formátu .dxf. Program tiež umožňuje exportovanie v tých istých formátoch (.tif, .dxf), čo uľahčuje spoluprácu s inými programami.

## **Úprava rastrových údajov**

Hlavným dôvodom pre výber programu RASCON teda bola možnosť súčasnej práce s rastrovými a vektorovými údajmi. Aby bolo možné zabezpečiť náväznosť rastrových a vektorových prvkov, je potrebné niektoré rastrové údaje upraviť. Napríklad do dvojčiarych ciest, ktoré boli v analógovej forme bez výplne, musia byť doplnené tzv. "biele" výplne, aby ich napojenie na nové vektorové cesty bolo bezchybné. Program RASCON umožňuje rôzne úpravy rastrových údajov. Odstraňovanie, dopĺňanie, prefarbovanie jednotlivých častí rastra, jednoduché dopĺňanie výplní areálov do rastrových kontúr bez po-

treby vytvoriť vektorovú kontúru plochy, spájanie viacerých rastrových vrstiev do jednej, kde jednotlivé pôvodné vrstvy môžu byť farebne rozlíšené a pod. Upravené rastrové údaje sú pripravené pre aktualizáciu.

### **Vytvorenie projektu a práca súčasne s vektorovými a rastrovými údajmi**

Nové prvky sa do mapy dopĺňajú vektorovou formou. Výhodou tejto technológie je to, že postupne po x-tej obnove mapy je väčšina prvkov vo vektorovej forme, a bez veľkých nákladov môže byť spracovaná plne vektorová mapa.

Pred dopracovaním mapy vektorovou formou je potrebné vytvoriť tzv. projekt pre konkrétnu mapu, pre konkrétny značkový kľúč.

Projekt obsahuje:

- základnú knižnicu znakov danej mapy (značkový kľúč),
- obslužné programy (pre vytvorenie digitálnej súkopie, kombinácie farieb, prekrytie, transparentnosť, sčítavanie rastrových údajov a pod.),

- programy pre vytvorenie zostáv určených na osvit tlačových podkladov.

Po vytvorení projektu program umožňuje z kombinácie rastrovo-vektorových údajov digitálne vyhotovenie tlačových podkladov, v podstate podobným princípom ako pri klasickom fotografickom procese. Tento projekt slúži nielen na vektorové opravy, ale aj na vytvorenie novej mapy v plne vektorovom tvare.

### **Pracovná plocha**

Program RASCON umožňuje pracovať na ploche 65 000 x 65 000 pixlov, čo predstavuje pri rozlíšení 1016 dpi rozmer 1625 x 1625 mm. Táto plocha postačuje pri tvorbe jednotlivých máp. Ak chceme vytvoriť väčšiu mapu, alebo spájať mapy do celkov, môžeme použiť pomocný program MAPBASE, ktorý pracuje bez obmedzenia rozmerov v príslušných georeferenčných súradniciach. V tomto programe je možné následne vytvárať rôzne výrezy (napr. jednotlivé strany atlasu a pod.). Pracuje tak isto s rastrovými aj vektorovými údajmi. Mapa celej Slovenskej republiky v mierke 1:100 000 má v tomto programe rozmer cca 4,8 x 2,8 m.

### **Záver**

Technológia využitia kartografických originálov v rastrovej forme sa ukázala efektívna. VKÚ začal vyhotovovať mapy touto technológiou v roku 1998 a už od roku 1999 je prakticky celý sortiment vydávaných máp spracovávaný digitálne. Výhodou je aj postupné, nenáročné získanie plne vektorového mapového diela. Kvalita výsledných tlačových podkladov, pri dodržaní uvedeného rozlíšenia, je na požadovanej úrovni. Technológia je vhodná pre výrobu, ale hlavne pre obnovu mapového diela. Vzhľadom na prácu s rastrovými údajmi a vzhľadom na to, že program RASCON neumožňuje prisudzovať prvkom ďalšie atribúty (okrem základných grafických), nie je vhodná pre využitie v rámci GIS.

### **S u m m a r y**

### **The Digital Data from the Original Cartographic Sources**

Military cartographic institute, state enterprise, Harmanec had many cartographic originals at its disposal. These were made by classic, analog technology. It was necessary to choose such technology, which would make possible the effective conversion of originals into digital form and the simple follow-up work with the digital data. The cartographic software RASCON turned up to be the most suitable. It works simultaneously with screen and vector data. A brief technologic procedure:

- scanning of the cartographic originals in the suitable formation (.tif) and in sufficient distinction (dpi) to avoid descrease in graphic quality,

- adaptation of screen data with the help of cartographic software RASCON, in order to guarantee the flawless continuity with vector data,

- creating the project for the work on the concrete map, in the concrete synbols of map,

- updating the originals, removing the invalid screen data, supplying the new data by the vector form,

- creating the sets destinet for exposure of printing materials.

Using this technology saves the laborions vectorization of the sources, which were made by the classic, analog technology in the past. The resulting digital data are suitable for cartographic production; less suitable for their use within GIS.

**Lektoroval: Ing. Emil Lakota, Vojenský kartografický ústav, š. p., Harmanec**